Association Vaudoise de Judo et Ju-Jitsu.

## **Newsletter**

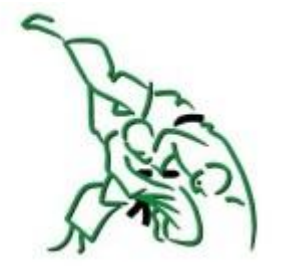

### Décembre 2015

L'Association Vaudoise de Judo et Ju-Jitsu vous souhaite de très belles fêtes de fin d'année et se réjouit de vous retrouver sur les tatamis en 2016.

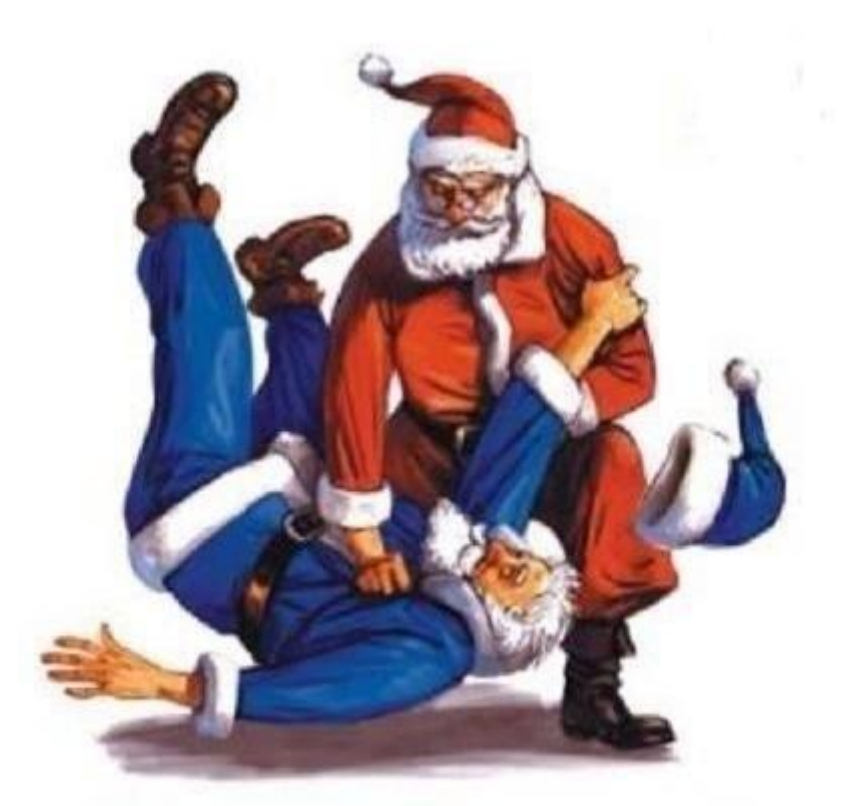

Merry Christmas!

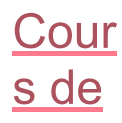

#### <u>Ju-</u> **Jitsu**

Le premier cours de **l'année** 2016, organisé par l'AVJJ aura lieu le samedi 16 janvier 2016 à Morges.

En savoir plus.

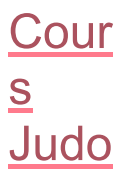

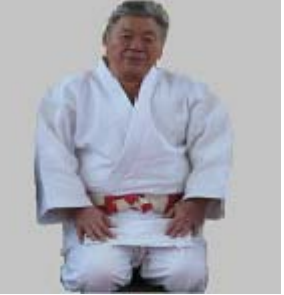

Le cours de judo organisé par l'AVJJ aura lieu le samedi 19 mars 2016 à Vevey.

En savoir plus.

#### Tournoi Cantona  $1de$ printem ps 2016

L'invitation au tournoi printemps 2016 va être envoyée aux clubs et écoles de notre association.

En savoir plus.

Cadre

Cantona

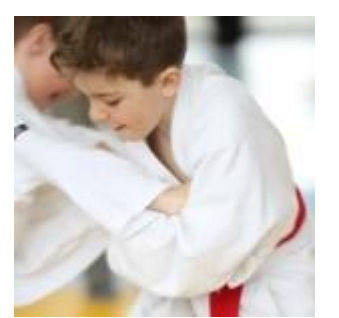

# **Vaudois**

Le cadre est destiné à toutes les filles et les garçons volontaires, âgés de 11 à 14 ans, qui souhaitent perfectionner leur technique et développer leurs compétences. Ils doivent être porteurs de la ceinture orange au moins.

En savoir plus

#### **Agenda** du Cadre

· 26 au 30 déc. stage Sumiswald (Tests PISTE année 2001 et plus vieux) • Dimanche 17 janvier tournoi de Morges (avec ton club) • Dimanche 24 janvier : 1er entraînement Lausanne Mikami JC (sélection tournoi Bresse) séance d'information pour les parents (Présentation du Cadre, objectifs, organisation, devoir. engagement) · Dimanche 14 février : 2ème entraînement à Yverdon EJ Dégallier (sélection tournoi Bresse)

En savoir plus.

#### **Résultats** du Cadre

Open Adidas de Bresse (3 médaillés) dimanche 29 nov. (coachs : V. Ferrier et A. Jotterand) · Coupe suisse des Cadres Cantonaux, dimanche 6 déc. à Morat, 3ème place (coachs : V. Ferrier, A. Jotterand) · Championnat Suisse par équipes espoirs-juniors (CSEEJ) : L'équipe

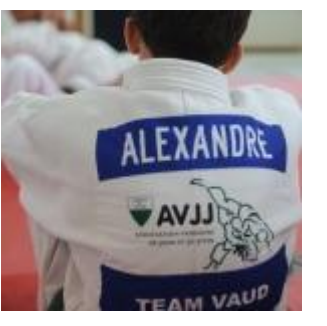

a obtenu la 3ème place dimanche 6 déc. à Morat (coachs: Vincent Ferrier et Mike Chavanne)

#### Informatio ns CRPR

Les informations du Centre régional de performance romand ont été mises à jour.

En savoir plus.

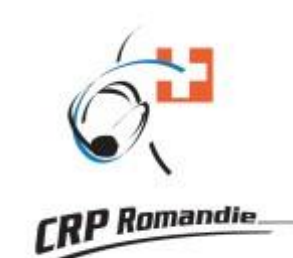

#### Annonces:

Le site de l'Association propose une rubrique "Annonces". N'hésitez pas à l'utiliser pour les besoins de votre club ou école.

#### **Anciennes** newsletters:

Retrouvez les précédentes parutions de cette liste sur la page suivante.